Page No | 1

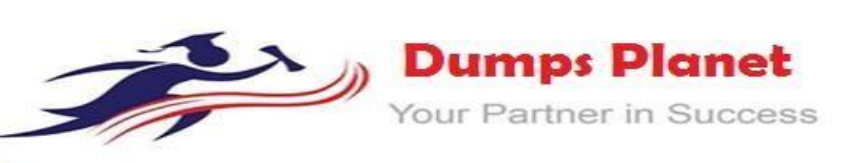

# **Fortinet**

## **NSES\_FAZ-6.2 EXAM**

### **Fortinet NSE 5 – FortiAnalyzer 6.2 Exam**

**Product: Demo File**

**For More Information:**

**[https://www.dumpsplanet.com/nses\\_faz-6-2-practice-questions](https://www.dumpsplanet.com/nses_faz-6-2-practice-questions)**

### **Product Questions:38 Version: 4.0**

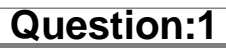

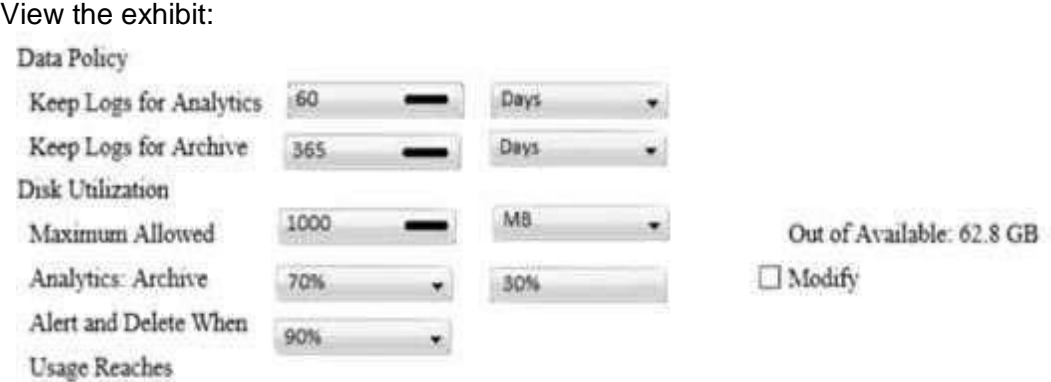

What does the 1000MB maximum for disk utilization refer to?

- A. Thedisk quotaforthe FortiAnalyzer model
- B. The disk quotafor all devicesin the ADOM
- C. The disk quota for each device in the ADOM
- D. The disk quota for the ADOM type

**Answer: B**

#### **Question:2**

You've movedaregisteredlogging device outofoneADOMandintoanewADOM.What happens when you rebuild the new ADOM database?

- A. FortiAnalyzer resets the disk quota of the new ADOM to default.
- B. FortiAnalyzer migrates archive logs to the new ADOM.
- C. FortiAnalyzer migrates analytics logs to the new ADOM.
- D. FortiAnalyzer removes logs from the old ADOM.

**Answer: C**

#### **Question:3**

Whathappens when a log file saved on FortiAnalyzer disks reaches the size specified in the device log settings?

- A. The log file is stored as a raw log and is available for analytic support.
- B. The log file rolls over and is archived.
- C. The log file is purged from the database.
- D. The log file is overwritten.

**Answer: B**

#### **Question:4**

What is the purpose of employing RAID with FortiAnalyzer?

- A. To introduce redundancy to your logdata
- B. To provide data separation between ADOMs
- C. To separate analytical and archive data
- D. To back up yourlogs

#### **Answer: A**

#### **Question:5**

Which FortiAnalyzer feature allows you to retrieve the archived logs matching a specific timeframe from

another FortiAnalyzer device?

- A. Log upload
- B. Indicators of Compromise
- C. Log forwarding an aggregation mode
- D. Log fetching

**Answer: D**

#### **Question:6**

What is the recommended method of expanding disk space on a FortiAnalyzer VM?

A. From the VM host manager, add an additional virtual disk and use the #execute lvm extend <disk number> command to expand the storage

B. From the VM host manager, expand the size of the existing virtual disk

C. From the VM host manager, expand the size of the existing virtual disk and use the  $#$ execute format disk command to reformat the disk

D. From the VM host manager, add an additional virtual disk and rebuild your RAID array

**Answer: A**

#### **Question:7**

How are logs forwarded when FortiAnalyzer is using aggregation mode?

A. Logs are forwarded as they are received and content files are uploaded at a scheduled time.

- B. Logs and content files are stored and uploaded at a scheduled time.
- C. Logs are forwarded as they are received.
- D. Logs and content files are forwarded as they are received.

**Answer: B**

#### **Question:8**

How do you restrict an administrator's access to a subset of your organization's ADOMs?

- A. Set the ADOM mode to Advanced
- B. Assign the ADOMs to the administrator's account
- C. Configure trusted hosts
- D. Assign the default Super\_User administrator profile

**Answer: B**

#### **Question:9**

In order for FortiAnalyzer to collect logs from a FortiGate device, what configuration is required? (Choose two.)

- A. Remote logging must be enabled on FortiGate
- B. Log encryption must beenabled
- C. ADOMs must be enabled
- D. FortiGate must be registered with FortiAnalyzer

**Answer:AD**

#### **Question: 10**

What can the CLI command # diagnose test application oftpd 3 help you to determine?

- A. What devices and IP addresses are connecting to FortiAnalyzer
- B. What logs, if any, are reaching FortiAnalyzer
- C. What ADOMs are enabled and configured
- D. What devices are registered and unregistered

**Answer: A**

#### **Question: 11**

What FortiView tool can you use to automatically build a dataset and chart based on a filtered search result?

- A. Chart Builder
- B. Export to Report Chart
- C. Dataset Library
- D. Custom View

Answer:A

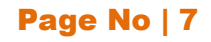

# **Thank You for Trying Our Product**

# *Our Certification Exam Features:*

- ★ More than **99,900 Satisfied Customers** Worldwide
- ★ Average **99.9%**Success Rate
- ★ **Free Update** to match latest and real exam scenarios
- ★ **Instant Download** Access! No Setup required.
- ★ Questions & Answers are downloadable in **PDF format.**
- ★ Multi-Platform capabilities **Windows, Laptop, Mac, Android, iPhone, iPod, iPad**
- **★ 100% Guaranteed Success.**
- ★ Fast, helpful support 24x7

**View Certification Exam page for Full Product:**

**[https://www.dumpsplanet.com/nses\\_faz-6-2-practice-questions](https://www.dumpsplanet.com/nses_faz-6-2-practice-questions)**

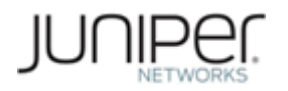

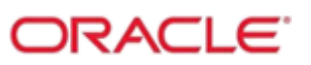

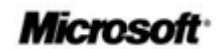